# Функциональные возможности ПО и требования, включающие

**спецификацию требований** (FRS\SRS – Functional requirements

specifications\Software requirements specifications)

к программному обеспечению

# «Интеллектуальная платформа построения, анализа, преобразования цифровых прототипов производственных систем, включающая технологию поддержки принятия решений и технологию операционного управления производственной системой с быстрой реакцией»

# Функциональное описание «Интеллектуальной платформы построения, анализа, преобразования цифровых прототипов производственных систем, включающая технологию поддержки принятия решений и технологию операционного управления производственной системой с быстрой реакцией», далее BFG-IS.

## **Ввеление**

## Цель

BFG-IS - это комплексная система, целью которой является синхронизация и координация производственных процессов и ресурсов на предприятиях на всех уровнях управления, сегодня и в будущем. Цель данного раздела заключается в описании набора функциональных и технических возможностей продукта BFG-IS на текущий момент, а также рассмотрение потенциального развития продукта в будущем.

## Соглашения о терминах

ПС - производственная система

 $BT - 6$ изнес-процесс

ДСЕ - деталь или сборочная единица - производимая номенклатура в контексте рассматриваемой производственной системы

РЦ - рабочий центр - модель основного оборудования в терминах имитационной модели **BFG-Simulation** 

ИМ - имитационной моделирование или имитационная модель

НСИ - нормативно-справочная информация

НЗП - незавершенное производство

Валидация - проверка правильности, согласованности и полноты

#### Предполагаемая аудитория и последовательность восприятия

Целевой аудиторией разрабатываемого продукта являются сотрудники промышленных предприятий и предприятия в целом.

## Общее описание

## Функциональность продукта

BFG-IS - специализированная интеллектуальная платформа генерации цифровых моделей управления деятельностью производственных предприятий (цифровых прототипов производственных систем) для решения задач «проектирования производственных систем» / «построение цифрового прототипа производственной системы» используемого для решения задач стратегического и оперативного уровней.

Функциональные возможности BFG-IS на текущий момент:

- $1.$ Валидация и актуализация данных о ПС
- $2.$ Автоматическое построение модели ПС
- $\mathcal{R}$ Изучение структуры и свойств ПС
- $4.$ Прогнозирование поведения ПС в различных условиях
- $5<sub>1</sub>$ Анализ системных характеристик ПС
- Организация производственных процессов 6.
- 7. Устойчивое управление производственными процессами

# Валидашия и актуализашия данных о ПС

Вся информация, которая требуется системе - это возможности и ограничения. Одним из основных преимуществ BFG-IS - это способность работать на неполных данных. Для того, чтобы создать простейшую модель предприятия - нужно заполнить 5 строк входных данных: подразделение, класс РЦ, ДСЕ, операцию, производственный заказ. Принципы построения моделей в BFG-IS таковы, что каждый новый атомарный кусок входных данных добавляет некоторое свойство ПС. Таким образом, ПС может быть смоделирована практически с любой степенью детализации ее описания.

Укрупненные группы данных, которые могут дополнить описание ПС:

- 1. Возможности (что мы можем делать):
	- а. ДСЕ (вид, количество, сроки);
	- b. заказы (изделия, количество, сроки).
- 2. Ограничения (что мешает это делать):
	- а. материальные ресурсы (например, покупная номенклатура);
	- b. технологии (множество упорядоченных операций, время на операцию, время на наладку оборудования);
	- с. производственные ресурсы (множество участков, множество типов рабочих центров (РЦ) на участке, количество единиц оборудования в РЦ);
	- d. логистика (интервалы времени по перемещению партий ДСЕ между операциями, участками, цехами);
	- е. организационные ограничения:
		- $i$ . ограничения на фонд рабочего времени (сменность работы);
		- ii. правила партионности;
		- правила очередности выполнения работ; iii.
		- $iv.$ ограничения на количество замороженных средств (НЗП);
		- плановые ремонт и обслуживание.  $V<sub>1</sub>$

Решение задач сбора, валидации и актуализации исходных данных являются одними из важнейших для дальнейшего решения прикладных задач. Чем объективнее данные отражают технологические процессы, используемые ресурсы для реальной ПС, тем более адекватной может быть имитационная модель, принимаемое решение, тем точнее прогноз поведения и управления деятельностью ПС в будущем.

#### Автоматическая проверка исходных данных

Так как хранение данных на предприятии осуществляется в достаточно вольном формате (можем указать какие-то данные, а можем их не указывать), то некоторые сочетания данных могут быть недостаточно полными (например, некоторые маршрутные листы могут не содержать операции контроля или транспортировки т.п.) или противоречивыми (например, привязка операций к типу оборудования может быть ошибочной, или оборудование может принадлежать не тому участку). Для функций обнаружения и корректировки таких "вольностей" был разработан широкий набор различных проверок, которые делятся на две большие группы:

- Проверка на этапе импорта данных. Проверка выполняется в функциональном блоке «Модель данных». Проверяется связность объектов, ссылающихся друг на друга, правильность и полнота заполнения исходных данных. Например, связность таких пар как технология-операция или спецификация-ДСЕ.
- $\bullet$ Проверка на этапе генерации имитационной модели. Проверка выполняется в функциональном модуле «Модуль расчета имитационной модели». Выполняет проверку связности объектов имитационной модели на сутьевом (предметном) уровне. Например, достаточно ли ресурсов выходит в смену для возможности выполнения всех операций? Все ли операции заданного плана возможно выполнить при заданном наборе ресурсов и заданных ограничениях?

Сценарная проверка исходных данных:

- 1. Проверка по факту. Это комплексный способ проверки входных данных на соответствие реальностям предприятия. Заключается в том, что на входе задаются фактические данные работы предприятия выбранный период. В результате сравнения, с помощью аналитических инструментов BFG-IS, находятся наиболее значимые расхождения между результатами реальной деятельности и результатами моделирования. Определяются причины, находятся и исправляются некорректные данные. Аналитика позволяет фокусироваться на тех ресурсах, подразделениях или маршрутных технологиях, которые в большей степени влияют на отклонения от реальности. В результате существенно сокращается время на верификацию и валидацию входных данных.
- 2. Проверка на "выбросы" выделение претендентов на ручную проверку путем сравнения крайних значений по группе со средними - позволяет последовательно валидировать набор данных (в частности, технологические времена), с учетом вклада в итоговый результат.

#### Автоматическое построение модели ПС

BFG-IS позволяет гибко выстраивать такое управление организацией процессов и ресурсов производственной системы, которое наиболее будет отвечать целям пользователей и предприятия в целом. Свойство BFG-IS просто и быстро выбирать сочетания и значения бизнес-правил планирования и организации движения материальных потоков обеспечивает BFG-IS одним из ключевых преимуществ автоматическое построение имитационной модели управления деятельностью по определенным бизнес-правилам. Когда модель строится на порядки быстрее, чем это

делается в существующих средах имитационного моделирования, можно проверить большое число различных вариантов сценариев, которые могут произойти с ПС.

#### Изучение структуры и свойств ПС

Прежде чем управлять системой и изменять ее, необходимо представлять, какими ограничениями и возможностями она обладает. Для решения таких задач реализован комплекс инструментов (инструменты группы BFG-CMT), которые позволяют увидеть структуру исследуемой ПС и закономерности, которые в ней проявляются.

### Прогнозирование поведения ПС в различных условиях

После построения имитационной модели, адекватной реальной системе, открывается ряд возможностей, среди которых - прогнозирование поведения ПС. За счет возможности гибкого автоматизированного выстраивания бизнес-процессов, можно увидеть как поведет себя ПС при изменении правил организации БП на предприятии. С другой стороны, можно исследовать поведение системы при заданных правилах организации в случае, когда произошло что-то непредвиденное: сломался станок или не вышел человек на смену. На что это повлияет и к чему приведет.

### Анализ системных характеристик ПС

На основе данных расчета имитационной модели можно определять не только производства, такие системные характеристики как: ЦИКЛЫ производства, производительность, уровень незавершенного производства, но и экономические характеристики: объем выручки, прибыль, операционные затраты, окупаемость инвестиний.

## Организация производственных процессов

Все работы согласуются и не выдается работы больше, чем надо и при этом, обеспеченные задания на критической цепи всегда находятся в плане работ. Таким образом, сотрудники всегда знают, что нужно делать в первую очередь, а приоритеты выстраиваются согласно целям и интересам компании в целом.

#### Устойчивое управление производственными процессами

Устойчивое управление - это такое управление, при котором планы выполняются при наличии незначительных отклонений в работе ПС («Мерфи») и нарушаются незначительно при значительных отклонениях.

Незначительное отклонение - это, например, небольшая задержка выполнения операций, или задержка поставок покупных номенклатур. Значительные отклонения это поломка единственного оборудования в своем классе, сокращение численности сотрудников, получение заказа с высоким приоритетом и другие существенные изменения» для предприятий.

Устойчивое управление достигается за счет комплекса мер (материальные, временные, мощностные, финансовые буфера), которые рекомендуются теорией ограничений (TOC), методологиями бережливого (Lean) и быстрореагирующего производства  $(ORM).$ 

Функционал, назначение и определение величины буферов направлен на выполнение обязательств перед клиентами за минимальное время, с минимальными потерями, с максимальной производительностью, при заданном уровне прибыли. Возможность поиска альтернативных вариантов для исполнения планов реализуется посредством анализа и устранения узких мест, ограничений, изменения вариантов бизнес- моделей деятельности ПС.

## **Классы и характеристики пользователей**

Ниже описаны доступные роли пользователя и их права доступа к продукту BFG-IS:

- 1. Администратор:
	- a. Панель управления администратора:
		- i. Управление пользователями (создание, удаление, удаление каскадно со всеми сущностями, смена ролей)
		- ii. Смена настроек (название проекта, часы смен)
	- b. Модель данных:
		- i. Импорт исходных данных
		- ii. Создание/редактирование продуктовой корзины любого пользователя
		- iii. Отправка любой продуктовой корзины в общие
		- iv. Создание, редактирование, удаление режимов
		- v. Редактирование чужих режимов/продуктовых корзин
		- vi. Удаление чужих (и общих) режимов (если к ним не привязано изменений), продуктовых корзин (если к ним не привязано аналитик)
	- c. Статика:
		- i. Запуск калькулятора статики
		- ii. Остановка/перезапуск калькулятора статики
		- iii. Создание/импорт/редактирование своего плана
		- iv. Просмотр/копирование чужих планов
		- v. Создание сессий статики
		- vi. Просмотр чужих сессий статики
		- vii. Создание/редактирование/просмотр/копирование своих изменений по профессиям и оборудованию
		- viii. Создание/удаление/редактирование аналитик в статике
		- ix. Отправить свое изменение по профессии или по оборудованию в общие
		- x. Редактирование чужих планов и изменений
		- xi. Удаление чужих планов и изменений, если с ними не связаны сессии статики или динамики
	- d. Динамика:
		- i. Создание/импорт/редактирование своего плана
		- ii. Просмотр/копирование чужих планов
		- iii. Создание/редактирование/просмотр/копирование изменений по профессиям и оборудованию
		- iv. Отправить изменение по профессии или по оборудованию в общие
		- v. Создание сессий моделирования
		- vi. Просмотр чужих сессий моделирования
		- vii. Удаление чужих сессий моделирования
		- viii. Редактирование чужих планов и изменений
- ix. Удаление чужих планов и изменений, если с ними не связаны сессии статики или динамики
- e. Планирование
	- i. Импорт плана
	- ii. Копирование плана
	- iii. Редактирование/удаление главного плана
	- iv. Создание/редактирование/просмотр/копирование изменений по профессиям и оборудованию
	- v. Отправить свое изменение по профессии или по оборудованию в общие
	- vi. Переход в режим управления
	- vii. Просмотр чужих сессий моделирования (не главной)
	- viii. Просмотр главной сессии моделирования
	- ix. Создание сессий моделирования
	- x. Удаление чужих сессий моделирования
	- xi. Принятие расчетов
- 2. Плановик:
	- a. Модель данных:
		- i. Создание/редактирование своей продуктовой корзины
		- ii. Создание, редактирование, удаление режимов
	- b. Статика:
		- i. Запуск калькулятора статики
		- ii. Создание/импорт/редактирование своего плана
		- iii. Просмотр/копирование чужих планов
		- iv. Создание сессий статики
		- v. Просмотр чужих сессий статики
		- vi. Создание/редактирование/просмотр/копирование своих изменений по профессиям и оборудованию
		- vii. Создание/удаление/редактирование аналитик в статике
	- c. Динамика:
		- i. Создание/импорт/редактирование своего плана
		- ii. Просмотр/копирование чужих планов
		- iii. Создание/редактирование/просмотр/копирование изменений по профессиям и оборудованию
		- iv. Создание сессий моделирования
	- d. Планирование
		- i. Импорт плана
		- ii. Копирование плана
		- iii. Редактирование/удаление главного плана
		- iv. Создание/редактирование/просмотр/копирование изменений по профессиям и оборудованию
		- v. Отправить свое изменение по профессии или по оборудованию в общие
		- vi. Переход в режим управления
		- vii. Просмотр чужих сессий моделирования (не главной)
		- viii. Просмотр главной сессии моделирования
		- ix. Создание сессий моделирования
		- x. Удаление чужих сессий моделирования
		- xi. Принятие расчетов
- 3. Мастер:
- a. Модель данных:
	- i. Импорт исходных данных
	- ii. Создание/редактирование своей продуктовой корзины
	- iii. Создание, редактирование, удаление режимов
- b. Статика:
	- i. Запуск калькулятора статики
	- ii. Создание/импорт/редактирование своего плана
	- iii. Просмотр/копирование чужих планов
	- iv. Создание сессий статики
	- v. Просмотр чужих сессий статики
	- vi. Создание/редактирование/просмотр/копирование своих изменений по профессиям и оборудованию
	- vii. Создание/удаление/редактирование аналитик в статике
- c. Динамика:
	- i. Создание/импорт/редактирование своего плана
	- ii. Просмотр/копирование чужих планов
	- iii. Создание/редактирование/просмотр/копирование изменений по профессиям и оборудованию
	- iv. Создание сессий моделирования
- d. Планирование
	- i. Создание/редактирование/просмотр/копирование изменений по профессиям и оборудованию
	- ii. Просмотр чужих сессий моделирования (не главной)
	- iii. Просмотр главной сессии моделирования
- 4. Рабочий:
	- a. Статика:
		- i. Запуск калькулятора статики
		- ii. Создание/импорт/редактирование своего плана
		- iii. Создание сессий статики
	- b. Динамика:
		- i. Создание/импорт/редактирование своего плана
		- ii. Создание сессий моделирования
	- c. Планирование:
		- i. Просмотр главной сессии моделирования

## **Среда функционирования продукта (операционная среда)**

Бесперебойное функционирование продукта должно осуществляться и развертываться на серверах с предустановленной ОС семейств linux/bsd 64-разрядной архитектуры. Наиболее подходящими для развертывания являются deb-дистрибутивы ОС.

Варианты на текущий момент:

- Debian 8.x
- $-$  Ubuntu 16.04
- Ubuntu 18.04

Использование прочих (приведены ниже в списке) linux дистрибутивов является возможным, но требует отдельного срока проработки и тестирования стабильности работы ПО на данных ОС:

- CentOS
- Red Hat Enterprise Linux
- OpenSUSE
- **SUSE Linux Enterprise**
- Mandriva
- **Arch Linux** L.
- FreeBSD
- OpenBSD

Для работы ПО также используется следующее свободно распространяемое программное обеспечение:

- СУБД PostgreSQL (версия 9.5 и выше)
- Нереляционная БД Redis (версия 3.0 и выше)
- Интерпретатор Oracle Java JDK 11  $\equiv$
- Интерпретатор Python (версия 3.6 и выше)  $\equiv$
- Интерпретатор NodeJS (версия 10.х и выше)
- Веб-сервер Nginx (версия 1.8.х и выше)
- Система автоматизации ИТ задач Ansible (версия 2.0 и выше)  $\equiv$
- Прочие стандартные пакеты, содержащиеся в репозиториях ОС  $\equiv$ (обработка изображений, управление системными потоками и т.п.)

Все необходимые компоненты ПО могут работать под непривилегированными пользователями без нарушения функциональности.

Характеристики оборудования и рекомендуемая конфигурация сервера:

- Процессоры серии Intel Xeon CPU E3-1200 v4 и выше, Intel Xeon CPU E5-2600 v3 и выше
- Память DDR3/DDR4 ECC 32-128 Гб
- Жесткий диск 250-1000 Гб (SAS или SSD с повышенным ресурсом для работы в серверах). Наличие RAID по желанию заказчика.
	- Сетевая карта 100/1000 Мбит/сек

Следует понимать, что мощность процессора, объем жесткого диска и оперативной памяти сильно зависят от объема данных и сложности расчетов для предприятия.

## Техническая инфраструктура продукта: ограничения, допущения и зависимости

Платформа BFG-IS архитектурно включает в себя BFG-IA (Intelligent Assistant) и BFG-CA (Cyber Assistant), а также может иметь подключения от сторонних сервисов, например BI и других по REST API.

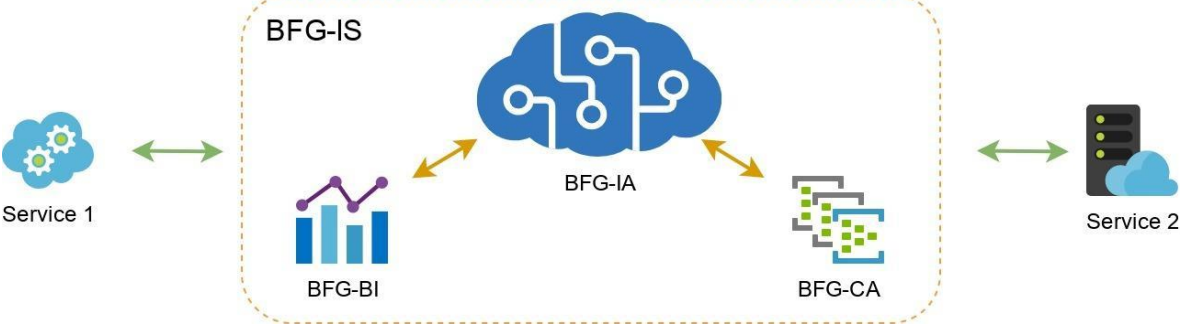

Рисунок 3. ВFG-IA - ядро системы

При разворачивании приложения различными настройками компонентов системы и сочетанием различных сервисов формируется требуемое заказчиком приложение (например BFG-QRM для оперативного планирования или BFG-CMT для стратегического моделирования).

BFG-IA является моделирующим ядром системы BFG-IS , внутри которого выполняются функции имитационного моделирования предприятия (стратегическое моделирование для BFG-CMT и моделирование оперативных планов для BFG-QRM с учетом текущего состояния наладки оборудования, незавершенного производства и т.п.).

Здесь и далее архитектура будет описываться с точки зрения технической структуры компонентов приложения. Функциональность ПО с точки зрения пользователей представляет собой совокупность сценариев и конфигураций, решения исследовательских задач, задач стратегического управления и оперативного управления деятельностью предприятия, с разделенными функциями ролевых пользователей и\или разработчиков. В то же время, функциональность может быть реализована на одних и тех же архитектурных компонентах системы, которые выполняют свои специализированные функции.

## **Компоненты системы BFG-IA**

BFG-IA - это совокупность компонентов, центром которых является имитационное ядро BFG-IA, которое предоставляет интерфейс для ввода данных, генерации имитационных моделей предприятия, анализа производственных и экономических характеристик, выполнения объемных и детальных расчетов производственного плана предприятия. Таблица 2. Компоненты системы

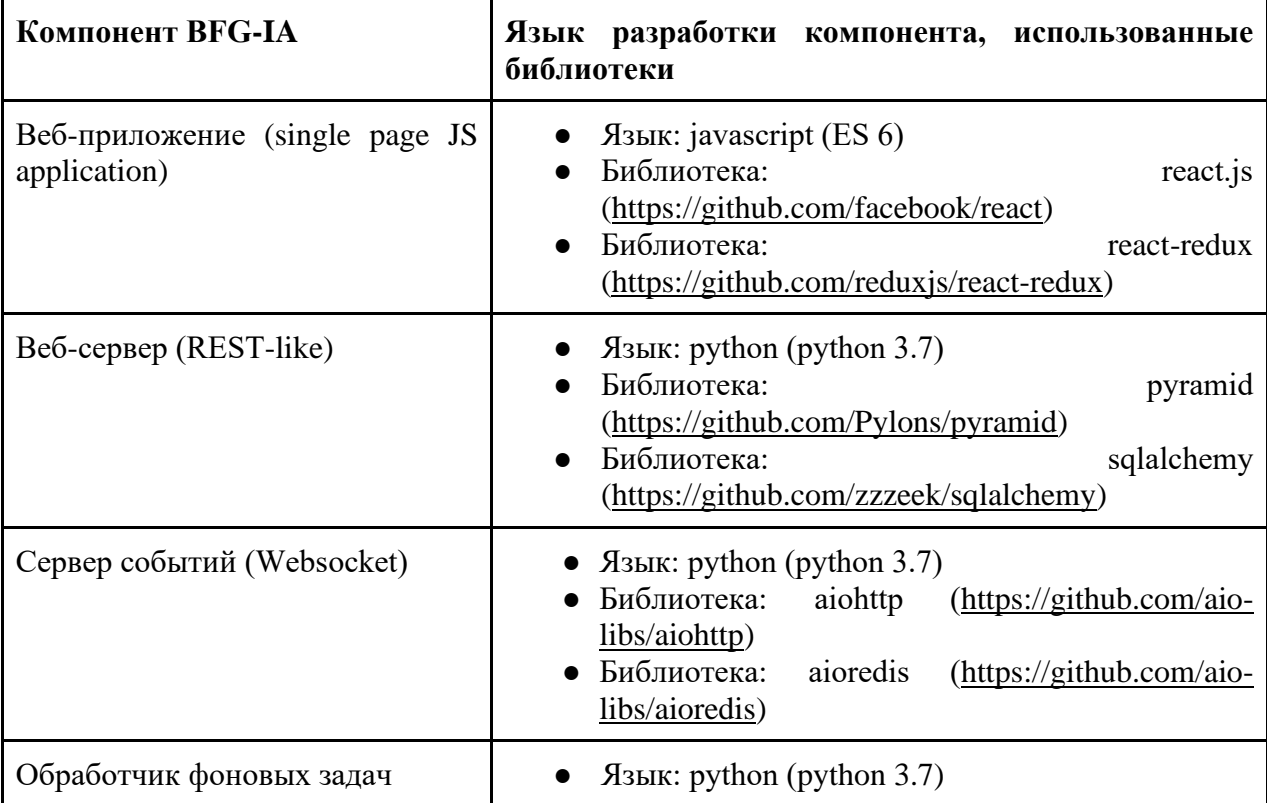

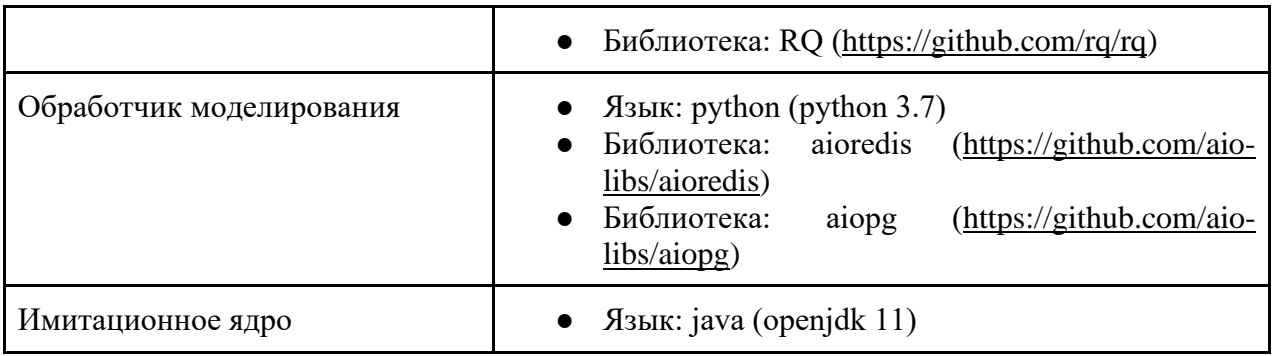

Все используемые библиотеки являются библиотеками с открытым исходным кодом с возможностью использовать их в коммерческой разработке.

# **Инструментарий (сторонние компоненты) BFG-IA**

Таблица 3. Компоненты

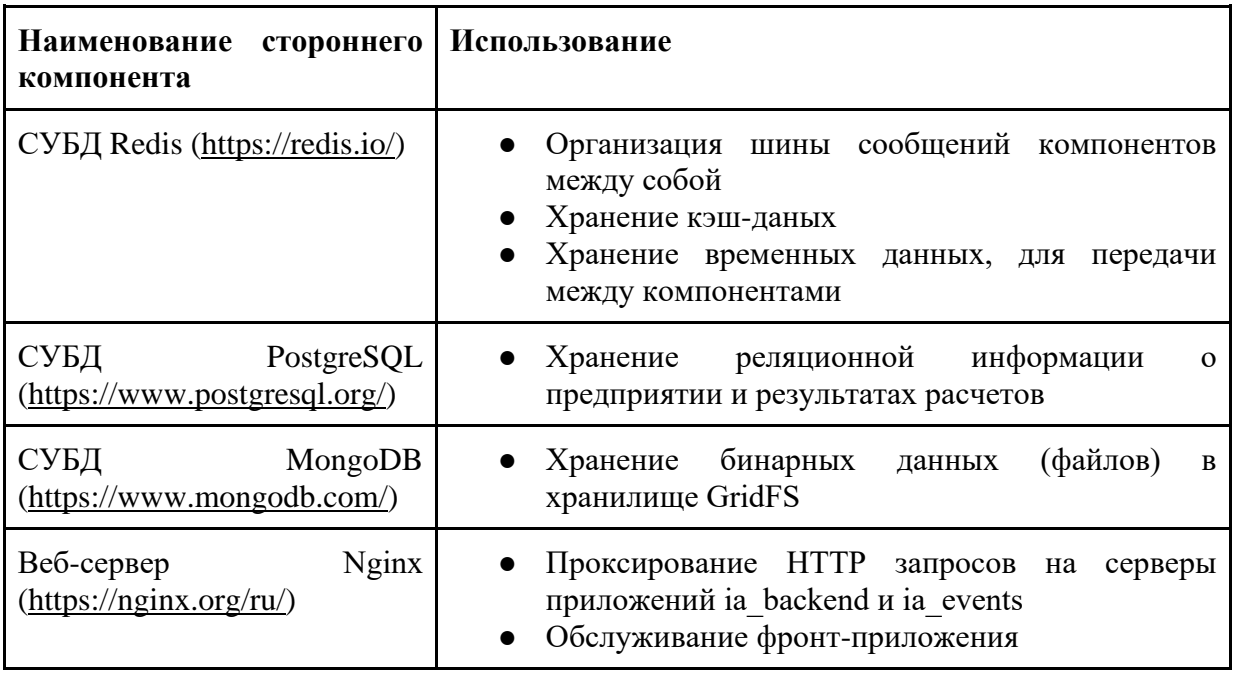

# **Взаимосвязь компонентов BFG-IA**

На рисунке ниже представлена схема взаимосвязи описанных компонентов BFG-IA.

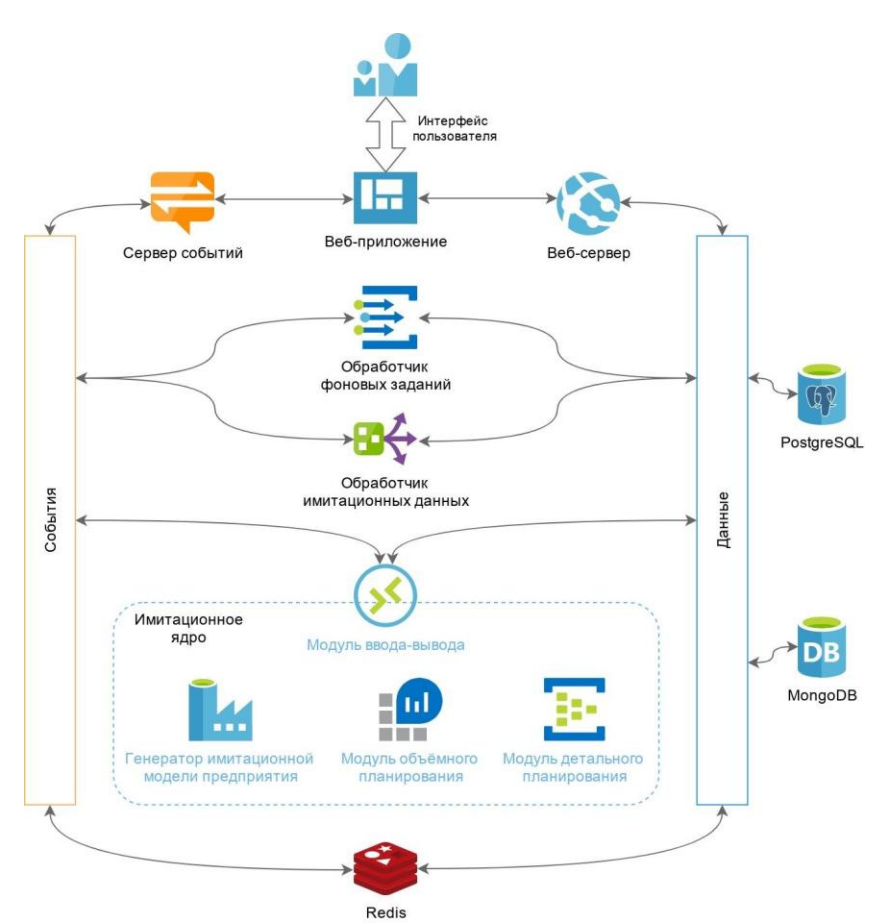

Рисунок 4. Схема взаимодействия компонентов Принципы взаимодействия:

- 1. Имитационное ядро является самостоятельно работающим приложением ОС. Оно управляется через систему сообщений (Redis) и принимает и сохраняет данные в СУБД (Redis).
- 2. Веб-приложение отправляет запросы на REST-like API веб-сервера и контролирует события через websocket-подключения к серверу событий.
- 3. Сервер событий транслирует события из шины событий (AMQP) на websocket-ы и обратно. При этом, может происходить обработка.
- 4. Все файлы хранятся в GridFS (MongoDB) и доступны через сетевое TCP соединение и могут быть записаны или считаны в том числе в распределенной архитектуре.
- 5. Обработчик имитационных данных представляет фактически получателя сообщений от имитационного ядра и также является самостоятельным приложением ОС. Он запускает обработку данных имитационного моделирования предприятия через фоновые задания, сам описывает только логику обработки.
- 6. Обработчик фоновых заданий запускает системные процессы, которые ждут заданий из очереди, хранимой в Redis, может быть распределен на несколько машин. Обычно на процессор запускается 1-2 обработчика, что обеспечивает меньше переключений в ОС между обрабатываемыми заданиями и гарантирует ресурсы при выполнении заданий.

7. Связь всех компонентов через tcp-сокеты (GridFS + Redis) дает возможность размещать компоненты на разных серверах.

# **Компоненты BFG-CA**

BFG-CA - это компонент BFG-IS. В зависимости от категории пользователя (из ряда рабочий, мастер, плановик и др.) BFG-CA предоставляет пользователю различные интерфейсы отображения расписания операций, в разрезе каждого из сотрудников или конкретного оборудования с возможностью учета времени их выполнения. Также, BFG-CA предоставляет интерфейс для формирования плана запуска партий в работу на основании рассчитанного в BFG-IA производственного плана.

Таблица 4. Языки разработки компонентов

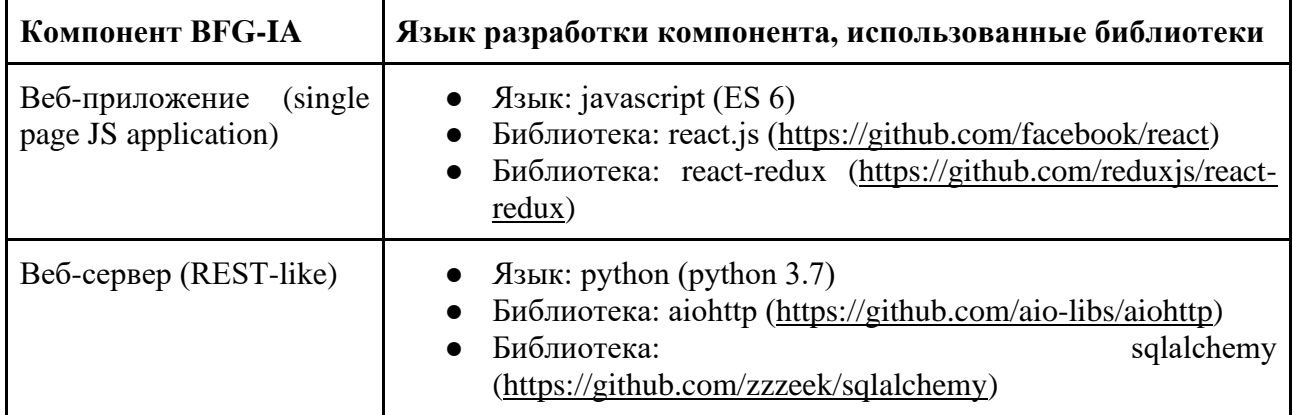

# **Взаимодействие BFG-CA и BFG-IA**

На рисунке ниже представлена схема взаимосвязи компонентов BFG-CA.

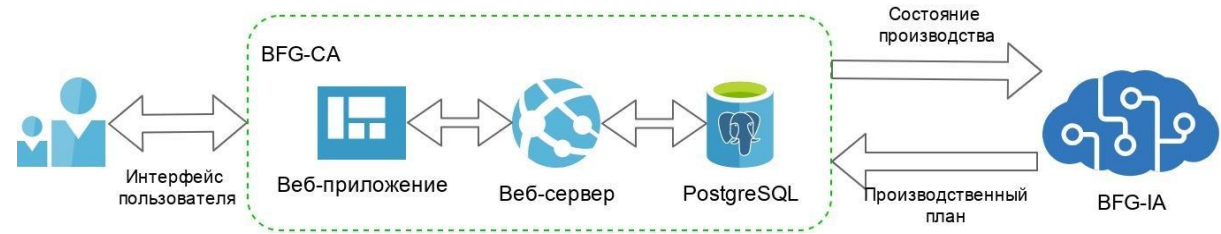

Рисунок 5. Схема взаимодействия BFG-CA и BFG-IA

Принципы взаимодействия:

- 1. Веб-приложение BFG-CA отправляет запросы на REST-like API веб-сервера и может контролировать события BFG-IA через websocket-подключения к серверу событий BFG-IA.
- 2. Веб-сервер BFG-CA работает с собственной БД в PostgreSQL. Данные по утвержденному производственному плану, полученному на основании детального имитационного моделирования предприятия в BFG-IA, принимаются веб-сервером BFG-CA через REST-like API веб-сервера BFG-IA.
- 3. Пользователи BFG-CA управляют данными BFG-CA, а также просматривают информацию, полученную от BFG-IA (например, партии на запуск).
- 4. При необходимости выполнения детального имитационного моделирования в связи с изменением ситуации в BFG-IA, из модуля диспетчеризации BFG-CA

пользователи загружают файл, содержащий текущее состояние незавершенного производства и состояние наладок оборудования, который загружается для учета в BFG-IA.

# **Сервис BFG-BI**

BFG-BI - это отдельный сервис, которые реализует представление данных пользователю в различных разрезах с требуемой фильтрацией и группировкой, необходимых для выполнения различных ролевых функций. Наряду с предоставлением информации в адаптированном для целей анализа виде, BFG-BI служит накопителем аналитической информации, собранной в ходе работы в BFG-IA, так как данные в BFG-IA относятся к текущему состоянию производства и его производственного плана, но не хранятся с накоплением.

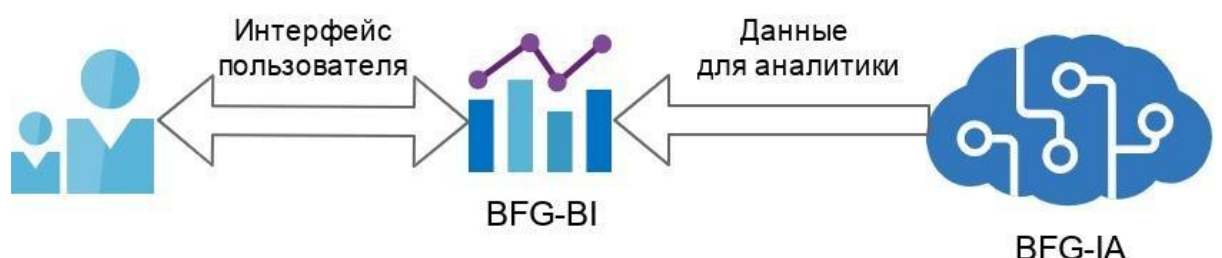

Рисунок 6. Схема взаимодействия BFG-BI и BFG-IA

Принципы взаимодействия:

- 1. Данные помещаются в BFG-BI по API. Данные берутся из BFG-IA также по API. Таким образом, общение осуществляется через небольшой коннектор систем.
- 2. BFG-BI имеет свою независимую БД.
- 3. Пользователь может самостоятельно формировать нужные ему отчеты в BFG-BI или пользоваться уже сформированными.

Техническая инфраструктура дорабатываем решения представляет собой комплекс компонентов, запущенных в облачной среде, поддерживающей контейнеризацию.

- 1. Основным языком создания компонентов является Python (версия не менее 3.5).
- 2. Основным языком создания внешних интерфейсов является NodeJS.
- 3. Системной базой данных выступают Postgresql server (версия не менее 11), Clickhouse (версия не менее 20).
- 4. В качестве шины сообщений используется брокер kafka.

Данный подход позволяет сочетать максимальную гибкость по вопросам горизонтального масштабирования. Входящим шлюзом в систему выступает nginx. Для административного доступа используется система организации виртуальных приватных сетей.

# **Документация для пользователей**

Система должна иметь следующую документацию на момент поставки:

- Описание функциональных характеристик ПО
- Инструкция по использованию (Руководство Пользователя)
- Описание процессов, обеспечивающих поддержание жизненного цикла программного обеспечения

- Инструкция администратора (Руководство администратора), включающая в себя все реализованные технические особенности продукта

## **Функциональность системы BFG-IS**

Структуру функций можно описать следующей иерархией:

- 1. BFG-DM (Data Model Модель данных)
	- a. Управление данными
		- i. Импорт данных предприятия
		- ii. Импорт дополнительных данных
		- iii. Валидация импортируемых данных
		- iv. редактирование исходных данных в интерфейсе
	- b. Первичная аналитика
		- i. Визуализация планировок
		- ii. Визуализация дерева спецификаций ДСЕ
		- iii. Визуализация критического пути
- 2. BFG-CMT (Change Management Technology технология управления изменениями)
- 3. BFG-SAT (Static Analysis Tools Калькулятор)
	- a. Объемный анализ трудоемкости
	- b. Загрузка ресурсов в разрезе изделий
	- c. Распределение загрузки ресурсов по периодам
	- d. Расчет количества ресурсов для возможности исполнения плана
	- e. Расчет выполнимого плана с учетом ограниченных ресурсов
- 4. BFG-Sim (Simulation Симулятор)
	- a. Ввод и редактирование изменений в структуре исходных данных
	- b. Ввод и редактирование правил построения имитационной модели
	- c. Генерация и построение имитационной модели
	- d. Расчет имитационной модели
	- e. Анализ системных характеристик построенной ИМ
	- f. Анализ циклов выпуска заказов плана для построенной модели ПС
	- g. Анализ динамики освоения трудоемкости
	- h. Сравнение сроков выпуска заказов для разных условий функционирования модели ПС
	- i. Анализ загрузки производственных ресурсов в различных проекциях
	- j. Визуализация плана производства в виде диаграммы Ганта
	- k. Анализ и визуализация очередей
- 5. BFG-Economics (Еconomical estimation Экономические оценки)
	- a. Расчет экономических показателей для выбранной продуктовой корзины
	- b. Расчет экономических показателей для вариантов функционирования моделей ПС
	- c. Анализ динамики изменения экономических показателей
	- d. Сравнение вариантов между собой
- 6. BFG-QRM (Quick response management управление с быстрой реакцией)
- 7. BFG-Planer (online-планирование)
- a. Управление планом производства
- b. Импорт состояния производства
- c. Распределение партий НЗП по заказам плана
- d. Анализ текущего состояния производства
- e. Планирование работ по исполнению плана
- 8. BFG-CA (Cyber Assistant кибер-ассистент человека)
	- a. Все аспекты диспетчеризации (выдача сменно-суточных заданий, регистрация выполнения работ, ведение информации о доступности ресурсов)
	- b. Приоритезация заданий
	- c. Управление запуском заданий
	- d. Управление потоком работ

## **BFG-DM (Data Model - Модель данных)**

- 1. Формирование данных
	- a. Основные данные (формируют модель производства);
	- b. Дополнительные данные (план производства, состояние производства);
	- c. Изменения (вводимые внутри системы или импортируемые изменения относительно ранее сохраненных значений);
	- d. Экономические данные (оценки экономических характеристик ДСЕ и набор данных для экономических оценок).

Основные исходные данные (модель данных, модель производства) в BFG-IS предназначены для описания того, что предприятие может делать и какими ресурсами для этого обладает. Сюда входит необходимая для проведения имитационного моделирования информация о номенклатуре и составе продукции, технологии ее производства, и информация о ресурсах (рабочие центры и персонал) в привязке к организационной структуре. Основные данные могут быть сформированы двумя способами:

- 1. Описание модели производства собирается в одном файле книге Excel с набором последовательных вкладок, имеющих строго фиксированное название и порядок расположения.
- 2. Описание модели производства представляет собой набор отдельных файлов (формата .xls или .csv), где каждый файл описывает отдельную часть производственной модели.

В системе BFG IS дополнительными данными называются данные, внешние по отношению к тому, чем предприятие обладает (организация, оборудование, ресурсы, номенклатура продукции). Дополнительные данные являются переменными по своей сути - это планы производства и состояние производства в конкретный момент времени.

Для придания гибкости функционалу BFG IS, в системе существует возможность изменять некоторые параметры с учетом меняющихся реалий, в то же время не изменяя всей модели данных. Подгружая различные варианты планируемых (или реально произошедших) изменений, можно промоделировать и сравнить результаты прохождения планов в разных условиях. Например, механизм изменений актуален для формирования рабочих смен персонала (как в задачах проектирования режима работы предприятия, так и для задачи непосредственно оперативного управления для отражения ситуации с персоналом "на завтра"). Не менее актуально использование механизма изменений для задания доступности оборудования (учет плановых ремонтов и фактической поломки в расчетах "на завтра").

BFG IS предоставляет возможности проведения экспресс-оценок экономических последствий разрабатываемых решений. При этом инструментарием этих оценок являет предложенный в ТОС (теории ограничений) подход, предусматривающий выделение:

- 1. Полностью переменных затрат:
- 2. Операционных затрат (включающие все, кроме полностью переменных затрат);
- 3. Прохода (разница суммы продаж за минусом полностью переменных затрат);
- 4. Инвестиции сумма средств, позволяющих провести решение в жизнь.

Ввод информации, необходимой для проведения расчетов, осуществляется комбинированным путем - прямым вводом внутри системы данных, которые могут быть введены "вручную" - т.е. без особых усилий и затрат времени, и данных, которые требуют ввода большого количества строк и чисел. К первым относятся "операционные затраты" и "инвестиции" - их ввод производится внутри системы. Ко вторым информация об экономических характеристиках отдельных продуктов и ДСЕ. Из-за большого возможного количества таких объектов ввод "вручную" является не самым рациональным, хотя остается возможным внутри системы. Но рациональней готовить такие данные вне системы, в виде отдельных файлов, которые могут быть импортированы из информационных систем либо подготовлены в редакторе электронных таблиц, например MS Excel, оставляя возможность редактировать их внутри системы.

Назначение таблиц с экономическими данными:

- 1. Продуктовая корзина задается в виде набора продуктов, которые могут быть произведены единым пулом, и рациональность производства которого требуется оценить именно как единого целого. Для каждого продукта задаются характеристики - цена, полностью переменные затраты, максимальное количество, которое может быть продано (не произведено, а именно продано).
- 2. Стоимостные характеристики ДСЕ совокупность данных о цене и полностью переменных затратах в привязке к ДСЕ.

#### 2. Импорт данных

Модельные данные можно загрузить как отдельными файлами, так и одним файлом MS Excel. Для загрузки отдельными файлами в меню «Импорт модели данных» необходимо выбрать параметры - «Импорт отдельных файлов».

В некоторых случаях может понадобиться обновление не всех данных, а например технологических маршрутов или спецификаций, для этого в BFG IS доступна функция обновления ланных.

Особенности импорта данных таковы, что при загрузке всей модели в систему BFG IS теряются все изменения по профессиям, оборудованию и планам заказов. Полная загрузка новой модели предполагает, что изменился состав оборудования, количество и мощности рабочих центров, спецификации и технологии.

Для исключения потери данных возможно обновление только технологических маршрутов и данных о технологических ресурсах. Зайдите в папку расположения актуальных модельных данных, выберите, например, файл спецификации, после ввода пароля администратора, поставьте галочку "Только обновить данные", данные обновятся, но настройки (изменения по профессиям, изменения по оборудованию, планы и продуктовая корзина) будут сохранены.

Данные, импортированные из книги MS Excel, проверяются на наличие формальных ошибок, а также на полноту и непротиворечивость в сопоставлении с информацией, находящейся на разных листах книги . Ошибки, если таковые есть, приводятся по разделам в правом боковом меню

План производства - список производственных заказов, выпуск которых будет смоделирован с помощью построенной цифровой модели предприятия. Загрузка плана или создание плана возможно с помощью электронных таблиц или напрямую в интерфейсе программы. План заказов оказывает значительное влияние на продуктивность системы:

- 1. В зависимости от содержания плана определяется наиболее загруженный ресурс;
- 2. В зависимости от последовательности и объемов заказов образуются очереди ожидания, влияющие на скорость реализации всего плана.

### **BFG-CMT (Change Management Technology - технология управления изменениями)**

Необходимость проверки объемно-календарного плана производства может возникнуть при стратегическом планировании, когда необходимо оценить выполнимость и прибыльность крупных контрактов или маркетинговых гипотез. В структуре BFG-IS проверка такого плана выполняется в модуле Калькулятор. (Название модуля отражает суть производимых в данном разделе расчетов - для всех сущностей (заказы, подразделения, станки) вычисляются все элементы трудоемкости путем умножения количеств ДСЕ, требуемых по плану, на соответствующие значения трудоемкости) В данном разделе доступен следующий функционал:

- 1. Настройки моделирования
- 2. Проведение объемного расчета
- 3. Доступные аналитики загрузки ресурсов
- 4. Анализ номенклатур
- 5. Анализ загрузки профессий
- 6. Оценка необходимого количества оборудования

## **BFG-SAT (Static Analysis Tools - Калькулятор)**

Модуль BFG-SAT предоставляет возможность использовать имитационное моделирование процесса производства для решения комплекса задач планирования. В этой главе описаны возможности BFG IS для анализа планов производства и получения информации о загруженности оборудования и персонала, размерах и динамике очередей перед рабочими центрами. Доступна следующая функциональность:

- 1. Загрузка плана из Excel
- 2. Загрузка плана в ручном режиме
- 3. График работы персонала
- 4. Параметры моделирования
- 5. Расчет плана (без учета НЗП)
- 6. Анализ заказов
- 7. Анализ загрузки ресурсов
- 8. Расписание работы ресурсов
- 9. Диаграмма Ганта

# **BFG-Sim (Simulation - Симулятор)**

Работу в модуле Планирование отличает от работы с использованием Симулятора следующие обстоятельства:

- 1. Более строгая идентификация пользователя, что выражается в требовании подтверждения пароля при совершении ряда действий.
- 2. Необходимость и возможность учета состояния производства на момент разработки плана.
- 3. Наличие базы сравнения «принятого плана». Принятый план план, исполнению которого подчинено имитационное моделирование в каждой сессии расчета с учетом сложившихся на момент расчета обстоятельств.
- 4. Возможность настройки дашбордов (визуальных индикаторов факта и прогнозов прохождения принятого плана).

В целом процедуру работы пользователя в модуле Планирование можно разделить на этапы:

- 1. Разработка и принятие плана.
- 2. Периодический (ежесуточный или ежесменный или в соответствии с регламентами) ввод фактического состояния производства на дату планирования.
- 3. Расчет (имитационное моделирование) прохождения плана в новых условиях.
- 4. Выдача ССЗ, предоставление информации на дашборды.

Работа производится в двух возможных режимах 1) "Управление" 2) "Производство".

В режиме "Управление" пользователь, под которым подразумевается работник ПДО, прорабатывает («проигрывает») прохождение плана или вариантов плана и влияние изменения условий, в т.ч. режима работы персонала, фактического и прогнозного состояния оборудования. Здесь же пользователь определяет необходимость и состав действий в случае отклонений по срокам исполнения плана. После получения «устраивающего» результата, план и условия его исполнения «принимаются», и после этого работа производится в режиме "Производство".

В режиме "Производство" доступны только ввод состояния производства, которое получается как результат исполнения предыдущего ССЗ, и выдача результатов – построение новых ССЗ.

## **BFG-Planner (online-планирование)**

Данный раздел предназначен для следующего:

- 1. Управление планом производства
- 2. Импорт состояния производства
- 3. Распределение партий НЗП по заказам плана
- 4. Анализ текущего состояния производства
- 5. Планирование работ по исполнению плана

## **BFG-CA (Cyber Assistant - кибер-ассистент человека)**

Данный раздел предназначен для следующего:

- 1. Выдача сменно-суточных заданий
- 2. Приоритезация заданий
- 3. Управление запуском заданий
- 4. Управление потоком работ
- 5. Регистрация выполнения работ

#### **Требования к внешним интерфейсам Интерфейсы пользователя (графические интерфейсы)**

Интерфейсы пользователя должны соответствовать следующим требованиям:

- 1. защита от несанкционированных и нетипичных действий пользователя
- 2. вывод сообщений об ошибке в случае возникновения некорректных или ошибочных действий системы
- 3. вывод сообщения об ошибке в случае появления некорректных действий пользователя
- 4. вывод подсказок, объясняющих сложные элементы интерфейса системы, в необходимых местах

#### **Программные интерфейсы**

Внешнее пользовательское взаимодействие с системой возможно строго по HTTP(s) протоколу с использованием шифрования транспортного уровня. Авторизация и аутентификация должны проводиться внутри установленного протокола взаимодействий.

### **Интерфейсы оборудования**

Система должна быть предназначена для запуска с использованием контейнеризации, влияние оборудования на систему не предполагается.

## **Интерфейсы связи и коммуникации**

Система должна быть подключена к сетям доступа в Интернет для взаимодействия с пользователем. Внутреннее взаимодействие компонентов системы производится строго внутри закрытого контура для минимизации рисков неправомерного доступа к информации.

#### **Нефункциональные требования**

#### **Требования к производительности**

- 1. Сложность генерируемых имитационных моделей: 100 тыс. ДСЕ.
- 2. Скорость построения имитационной модели (при готовых исходных данных) до 15 мин.
- 3. Скорость расчёта имитационных моделей: 1 млн заданий в час.

Компоненты системы BFG-IS в связке с дорабатыаемыми возможностями должны быть максимально просто масштабируемы горизонтально, и не должны иметь видимых ограничений по производительности. Возможно использование кэширования части не изменяющих контент страниц и (или) вызовов API. Система должна быть функционирующей 99,9% времени, то есть простаивать не более 9 часов в год.

### **Требования к сохранности данных**

Изменяемыми данными выступают: данные в базах данных (postgresql, clickhouse), а также пользовательские загружаемые данные. Для их сохранности необходимо использовать систему резервного копирования с глубиной хранения копий не менее одного месяца. Допускается использование не PIT-технологий восстановления. Система резервного копирования должна проходить регулярные тесты на возможность восстановления данных.

#### **Критерии качества программного обеспечения**

Доступность - система доступна 99,9% времени (допускается 9 часов простоя в год). Функциональность - система реализует все описанную функциональность, которая описана выше.

Поддерживаемость - система имеет пользовательские интерфейсы администрирования системы, а также всю необходимую документацию.

Корректность - система реализует всю функциональность правильно и корректно (число известных ошибок должно стремиться к нулю). Корректность также контролируется покрытием unit-тестами и покрытием автоматизированных тестов.

## **Требования к безопасности системы**

Пользовательское взаимодействие с системой должно ограничивать запуск произвольных непроверенных скриптов на стороне браузера пользователя. Не допускается подгрузка дополнительных непроверенных скриптов для запуска. При передаче данных по публичным сетям обязательно использование шифрования трафика. Администрирование системы обязано быть вынесено в отдельный контур, недоступный из публичных сетей. Пользователь системы имеет доступ к информации, доступной для его класса (присутствует модель разграниченности прав доступа).

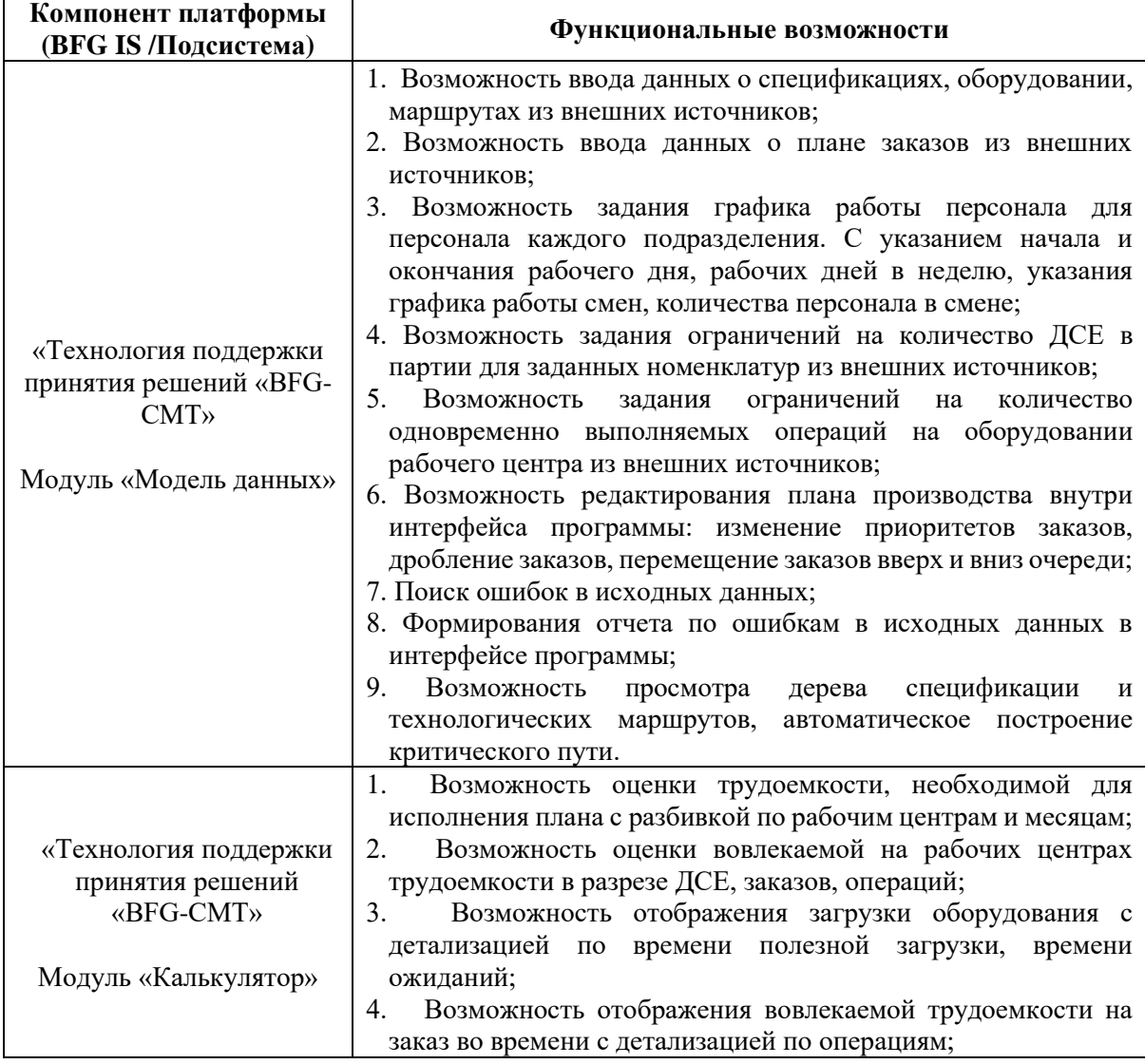

## **ОПИСАНИЕ ФУНКЦИОНАЛЬНЫХ ВОЗМОЖНОСТЕЙ ПРОГРАММ ДЛЯ ЭВМ**

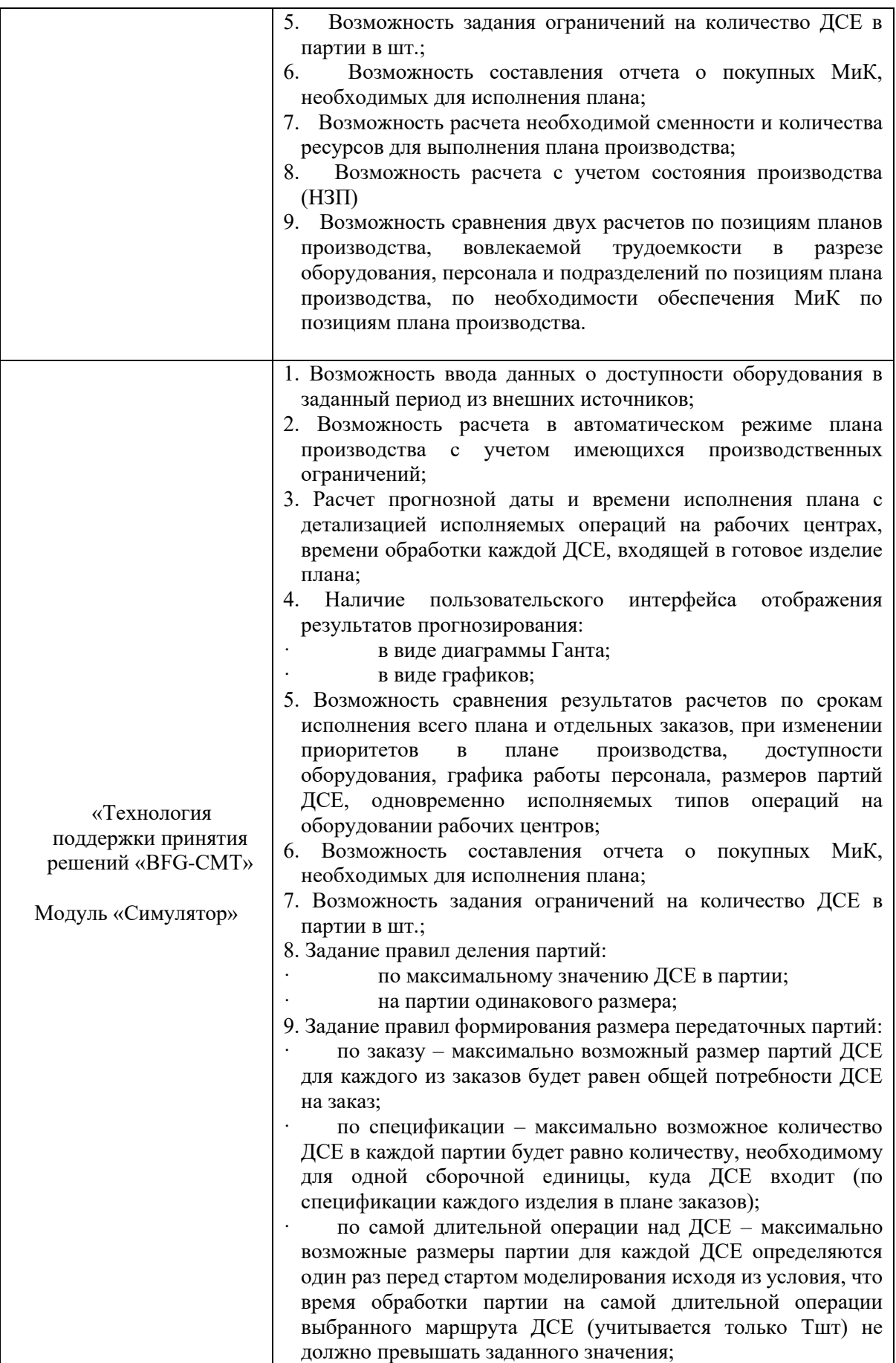

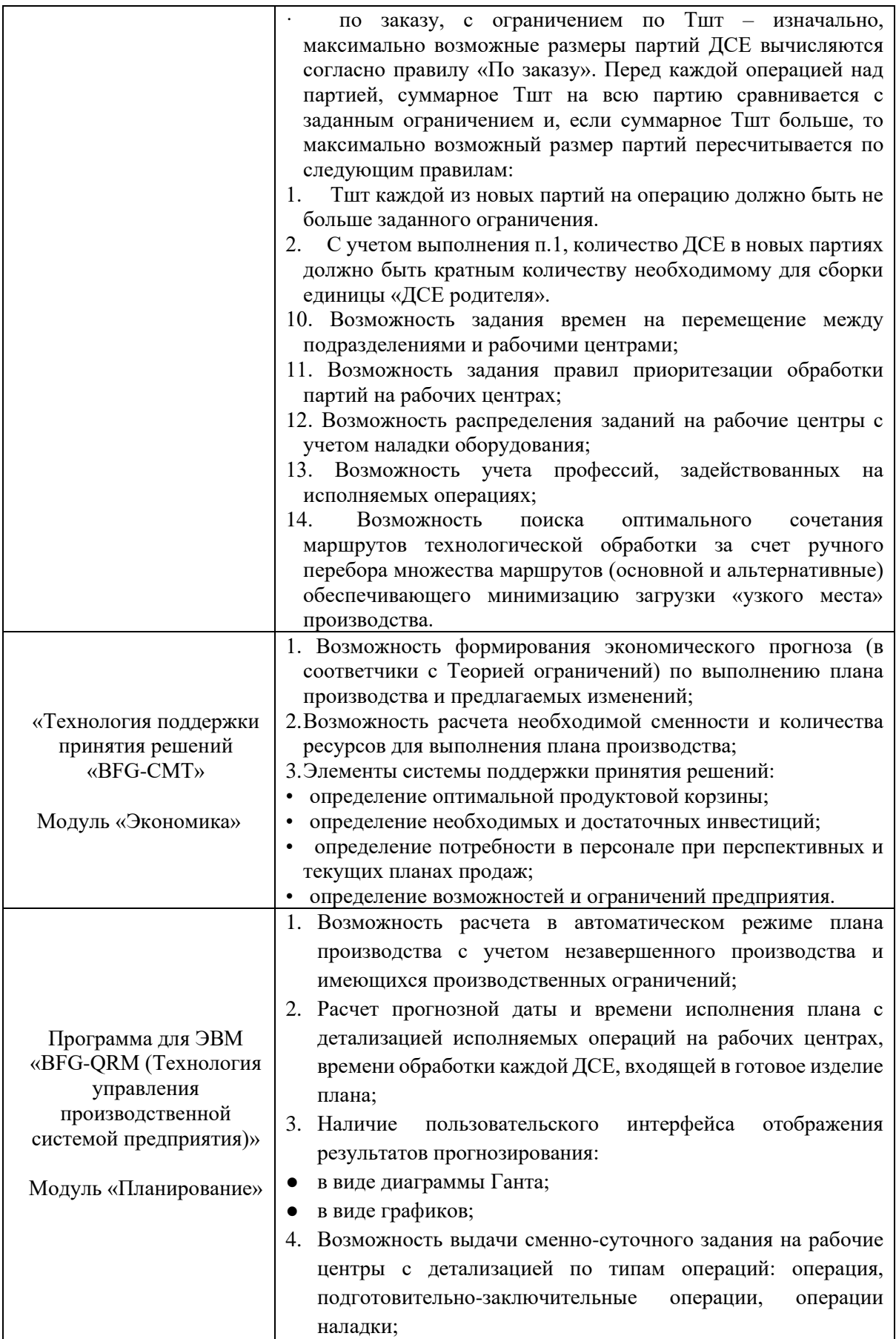

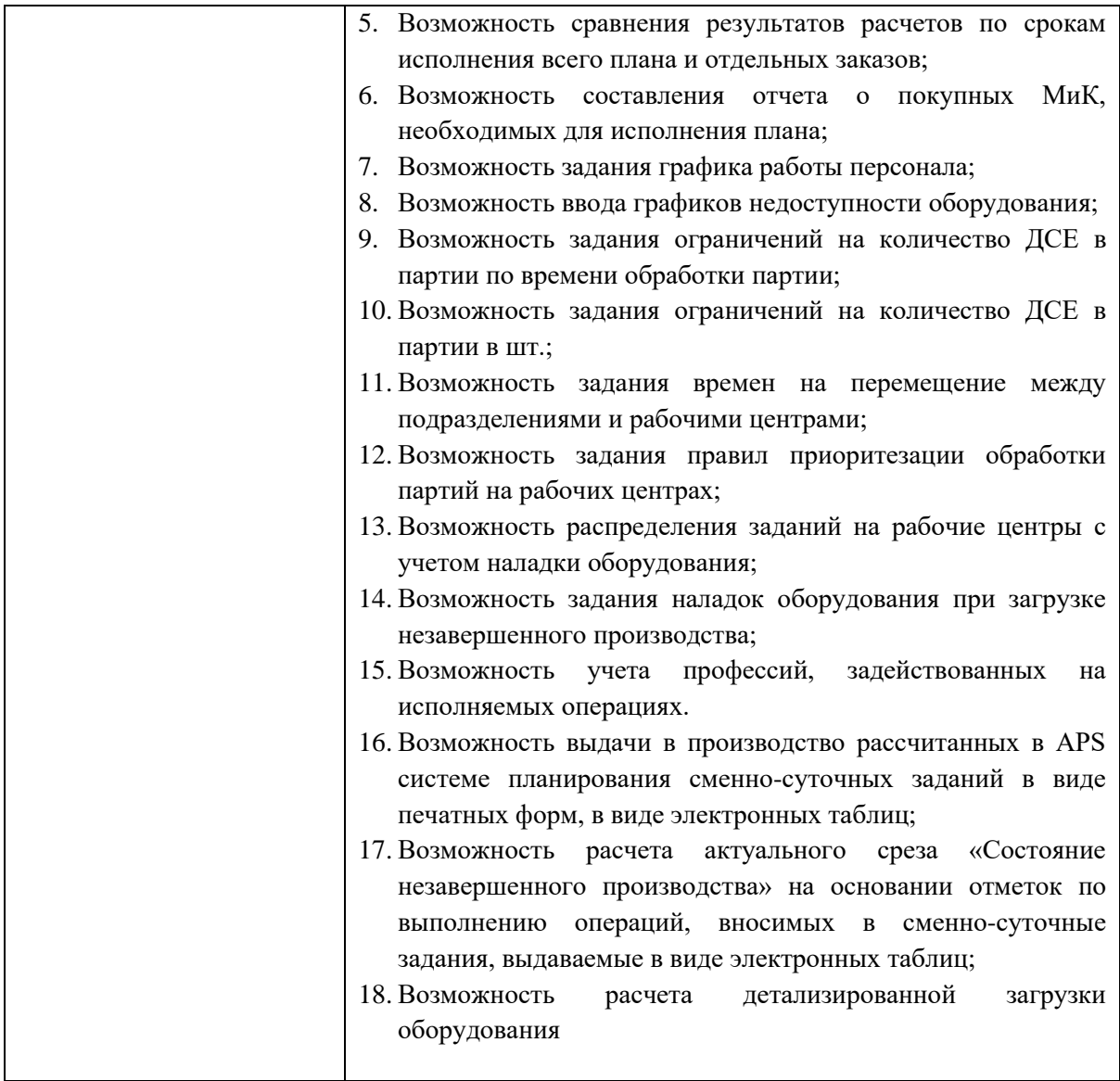